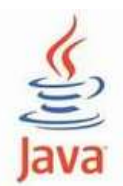

#### **Laborator 9 - Java Crearea claselor de obiecte. Variabilele (campurile) clasei de obiecte**

## **Probleme rezolvate:**

Scrieti, compilati si rulati toate exemplele din acest laborator:

#### **1. Exemplificarea domeniului de vizibilitate a variabilelor**

Programul are declarate doua variabile cu acelasi nume. Prima, o variabila de instanta, are numele *test* si a fost initializata cu valoarea 10. A doua este un parametru cu acelasi nume al metodei *printTest*, insa cu valoarea 20. Parametrul *test* din cadrul metodei *printTest* ascunde variabila de instanta *test*.

*Metoda printTest apelata in metoda main afiseaza parametrul test cu valoarea 20 si nu variabila de instanta*.

```
public class TestDomeniu {
       int test = 10;
       void printTest(int test) {
                System.out.println("test = " + test);public static void main (String args[]) {
                 TestDomeniu st = new TestDomeniu();
                 st.printTest(20);
       }
}
```

```
1 - public class TestDomeniu {
 \overline{2}int test = 10;
         void printTest(int test)
 3
 4 -₹
                System.out.println("test = " + test);
 5
 6
         public static void main (String args[]) {
 7 -TestDomeniu st = new TestDomeniu();
 8
                st.printTest(20);
 9
1\theta11
     }
12
```
Result CPU Time: 0.16 sec(s), Memory: 33724 kilobyte(s)

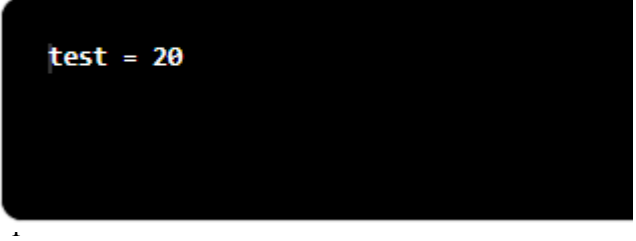

Se poate evita aceasta eroare folosind **referinta this** ca o referinta la obiectul curent. Astfel, *this.test* refera variabila de instanta si numele simplu *test* refera parametrul metodei printTest. Programul de mai sus se poate, astfel, modifica (TestDomeniuThis.java) pentru a afisa valoarea 10 a variabilei de instanta si nu valoarea parametrului.

```
public class TestDomeniuThis {
       int test = 10;
       void printTest(int test) {
                 System.out.println("test = " + this.test);
       } 
       public static void main (String args[]) {
                 TestDomeniuThis st = new TestDomeniuThis();
                  st.printTest(20);
       }
}
```

```
1 - public class TestDomeniuThis {
 \overline{2}int test = 10;
         void printTest(int test)
 3
 4 -€
 5
                System.out.println("test = " + this.test);
 6
         Y
 7 -public static void main (String args[]) {
                TestDomain in This <math>st = new TestDomain in This();8
                st.printTest(20);
 9
10
         }
    - }
11
                                    Result
```
CPU Time: 0.14 sec(s), Memory: 32696 kilobyte(s)

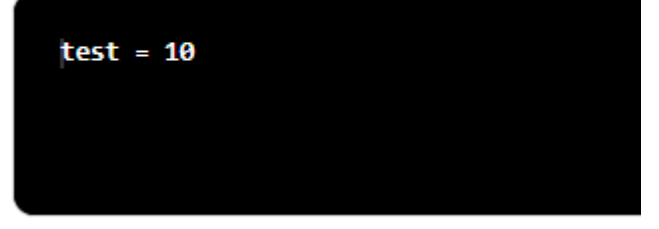

### **2. Modificatori de acces**

Urmatorul program (TestCerc.java) ilustreaza modul de folosire al variabilelor de instanta, precum si al metodelor de instanta.

In clasa Cerc variabila de instanta este raza care este vizibila numai in clasa in care a fost declarata (are modificatorul private).

De aceea, accesul la aceasta variabila (pentru citire si modificare) se face numai prin intermediul metodelor setRaza si getRaza care sunt publice.

Codul sursa al programului cu numele **TestCerc.java** este urmatorul:

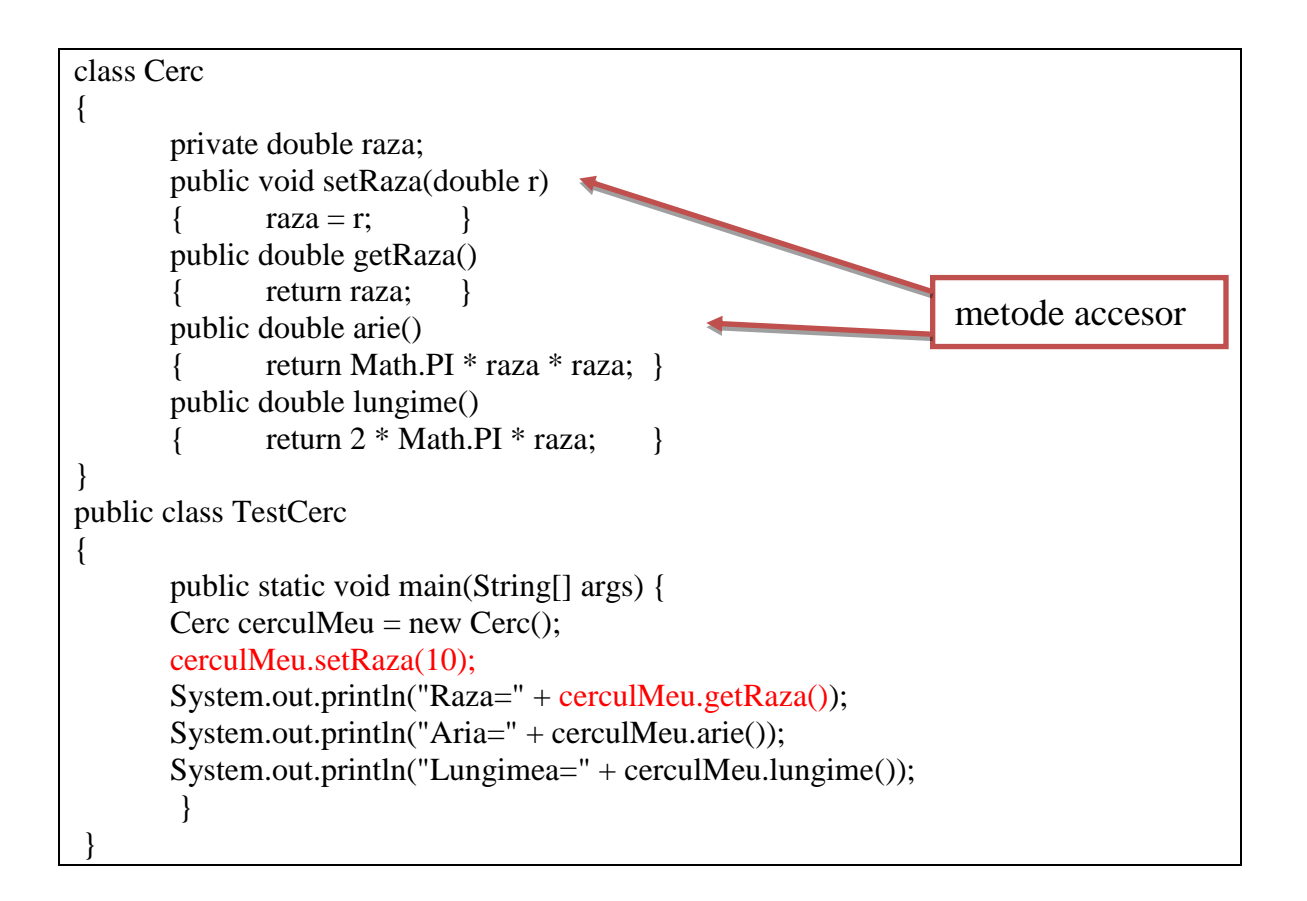

```
1 class Cerc
      2 - \{3.
                  private double raza;
                  public void setRaza(double r)
      \Delta{ raza = r; }<br>public double getRaza()
      5
      6\overline{6}{ return raza;
      7^{\circ}public double arie()
      8
                   { return Math.PI * raza * raza;
      \overline{9}₹
                  public double lungime()<br>{ return 2 * Math.PI * raza; }
     10
     1112 }
     13 * public class TestCerc{<br>14 *           public static void main(String[] args) {
                       Cenc cenculMeu = new Cenc();
     15<sup>-15</sup>cerculMeu.setRaza(10);
     16<sup>1</sup>Cercurmeu.setRaza(10);<br>System.out.println("Raza = " + cerculMeu.getRaza());<br>System.out.println("Aria = " + cerculMeu.arie());<br>System.out.println("Lungimea = " + cerculMeu.lungime());
     17
     18
     19\overline{\mathbf{r}}20
     21T
     22
     Execute Mode, Version, Inputs & Arguments
        JDK 17.0.1
                          \checkmarkCommandLine Arguments
Result
CPU Time: 0.15 sec(s), Memory: 33632 kilobyte(s)
     Raza = 10.0Aula - 1010<br>Aria = 314.1592653589793<br>Lungimea = 62.83185307179586
```
#### **3. Metode constructor. Caracteristici**

Metodele constructor au două caracteristici de bază:

- a) *au întotdeauna acelaşi nume cu cel al clasei*
- b) *nu returnează nici o valoare*

Urmatorul program (TestCercCons.java) prezinta clasa Cerc care are trei variabile de instanta:

- $\triangleright$  raza
- $\triangleright$  si coordonatele centrului cercului, x si y

Clasa Cerc foloseste o metoda constructor pentru a-si initializa variabilele de instanta pe baza argumentelor primite de new.

Codul sursa al programului cu numele **TestCercCons.java** este urmatorul:

```
class Cerc
{
       private double raza;
       private int x, y;
       Cerc(int coordX, int coordY, double lungRaza) 
       {
              x = \text{coordX};
              y = \text{coordY};
              raza = lungRaza;
       }
       public void setRaza(double r) {\mathbf{raza = r; } }
      public double getRaza() { return raza; }
       public int getX() \{ return x; \}public int getY() \{ return y; \}public double arie() 
       { return Math.PI * raza * raza; }
       public double lungime() 
       { return 2 * Math.PI * raza;}
public class TestCercCons
{
 public static void main(String[] args) {
       Cerc cerculMeu = new Cerc(3, 9, 20);
       System.out.println("Raza=" + cerculMeu.getRaza());
       System.out.println("Centrul cercului este in punctul: x= " + cerculMeu.getX() + "
y= " + cerculMeu.getY());
       System.out.println("Modificarea razei cercului");
       cerculMeu.setRaza(10);
       System.out.println("Raza=" + cerculMeu.getRaza());
       System.out.println("Aria=" + cerculMeu.arie());
       System.out.println("Lungimea=" + cerculMeu.lungime());
       }
}
                                                     metoda de tip constructor
```

```
t class fore
 2 - (private double raza;<br>private int x, y;
  a.
  \mathbb{E}\overline{6}Cerc(int coordX, int coordY, double lungRaza)
  \mathcal{T}ä
                         x = \text{coord}x;y = coordy;
  ъ
                         raza - lungRaza;
18
\overline{11}/<br>public void setRaza(double r) { raza = r; }<br>public double getRaza() { return raza;
\begin{array}{c} 12 \\ 13 \end{array}public double getRaza() { red<br>public double getRaza() { red<br>public int getY() { return y;<br>public int getY() { return y;
                                                                                                                   \rightarrow\frac{14}{15}16\,public double arie()<br>{ return Math.PI * raza * raza; }<br>public double lungime()<br>{ return 2 * Math.PI * raza; }
171R
19\frac{20}{21} )
\overline{22}public class TestCercCons
\frac{23}{24} - \frac{p}{4}public static void main(String[] args) {
25 -Cerc cerculMeu = new Cerc(3, 9, 20);<br>System.out.println("Raza = ' + cerculMeu.getRaza());<br>System.out.println("Centrul cerculMeu.getRaza());<br>System.out.println("Modificarea razel cercului");<br>System.out.println("Modificarea 
rac{26}{27}rac{28}{29}30
                  cerculMeu.setRaza(10);
                 currum cut.println("Raza = " + cerculMeu.getRaza());<br>System.out.println("Aria = " + cerculMeu.arie());<br>System.out.println("Lungimea = " + cerculMeu.lungime());
31323334<br>35
          X
36
```

```
Execute Mode, Version, Inputs & Arguments
      JDK 17.0.1
                  \checkmarkCommandLine Arguments
                                         Execute
Result
CPU Time: 0.19 sec(s), Memory: 35532 kilobyte(s)
   Raza = 20.0Centrul cercului este in punctul: x = 3 y = 9<br>Modificarea razei cercului
   Raza = 10.0Aria = 314.1592653589793
   Lungimea = 62.83185307179586
```
#### *Supraîncărcarea metodelor constructor*

Ca si metodele obisnuite, constructorii pot avea un numar diferit de parametri sau tipuri diferite pentru acestia desi au acelasi nume. Folosirea mai multor constructori cu acelasi nume dar cu parametrii care difera prin numar si/sau tip poarta denumirea de **supraincarcarea metodelor constructor**. Aceasta tehnica ne permite sa cream un obiect cu proprietatile dorite sau ne da posibilitatea sa cream obiecte care sa isi seteze proprietatile pornind de la date de intrare diferite.

#### *Cuvântul-cheie this pentru constructori*

Multe clase dispun de mai multi constructori care au un comportament similar. Putem folosi cuvantul-cheie **this** in cadrul unei metode constructor pentru a apela ceilalti constructori ai clasei.

Apelul unei metode constructor definita in clasa curenta, folosind **this** se face astfel: **this(<arg1>, <arg2>, <arg3>)**

unde:

- <arg1>, <arg2>, <arg3> - specifica parametrii metodei constructor.

 Intotdeauna apelul lui **this** trebuie sa fie prima instructiune din metoda constructor, celelalte instructiuni urmand dupa aceasta.

Urmatorul program (**TestCercCons.java**) prezinta clasa Cerc care are trei variabile de instanta:

- $\triangleright$  raza
- $\triangleright$  si coordonatele centrului cercului, x si y

Clasa Cerc foloseste doua metode constructor:

- a) unul in care sunt initializate variabilele de instanta pe baza datelor furnizate de parametrii lui new,
- b) si unul in care coordonatele x si y sunt preluate pe baza datelor furnizate de new dar variabila raza primeste valoarea prestabilita 1

Codul sursa al programului cu numele **TestCercCons.java** este urmatorul:

```
class Cerc
{
       private double raza;
       private int x, y;
       Cerc(int coordX, int coordY, double lungRaza) {
              x = \text{coordX};
              y = coordY;raza = lungRaza;
       }
       Cerc(int coordX, int coordY) {
              this(coordX, coordY, 1);
       }
       public void setRaza(double r) 
       { \text{raza} = \text{r}; }
       public double getRaza() 
       { return raza; }
       public int getX(){ return x; }
       public int getY(){ return y; }
       public double arie() 
       { return Math.PI * raza * raza; }
       public double lungime() 
       { return 2 * \text{Math.PI} * \text{raza};metode de tip constructor
```

```
}
public class TestCercCons
{
       public static void main(String[] args) {
       System.out.println("Crearea obiectului cu primul constructor");
       Cerc cerculMeu = new Cerc(3, 9, 20);
       System.out.println("Raza=" + cerculMeu.getRaza());
       System.out.println("Centrul cercului este in punctul: x= " + 
       cerculMeu.getX() + "y= " + cerculMeu.getY());
       System.out.println("Crearea obiectului cu al doilea constructor");
       Cerc cerculMeu1 = new Cerc(3, 9);
       System.out.println("Raza=" + cerculMeu1.getRaza());
       System.out.println("Centrul cercului este in punctul: x= " + cerculMeu1.getX() +
" y= " + cerculMeu1.getY());
       System.out.println("Modificarea razei cercului");
       cerculMeu.setRaza(10);
       System.out.println("Raza=" + cerculMeu.getRaza());
       System.out.println("Aria=" + cerculMeu.arie());
       System.out.println("Lungimea=" + cerculMeu.lungime());}
}
```

```
1 class Cenc
 2 - (private double raza;
              private int x, y;<br>Cerc(int coordX, int coordY, double lungRaza) {
 ä
 5 +x = \text{coord}x;<br>y = \text{coord}y;\boldsymbol{6}ú
                     raza = lungRaza;
 9
              Cerc(int coordX, int coordY) {<br>this(coordX, coordY, 1);
10 -11\,12\,public void setRaza(double r)
13
           p<br>{ raza = r; }<br>public double getRaza()<br>{ return raza; }<br>public int getX()
14\frac{15}{16}17\,{ return x; }<br>public int getV()
^{18}_{19}{ return y; }<br>public double arie()<br>public double arie()<br>{ return Math.PI * raza * raza; }<br>{ return 2 * Math.PI * raza;}
\frac{20}{21}22\,\frac{23}{24}rac{24}{25} }
26
\overline{27}public class TestCencCons
             public static void main(String[] args) {<br>
System.out.println("Crearea objectului cu primul constructor");<br>
Cerc cerculMeu - new Cerc(3, 9, 20);<br>
System.out.println("Raza=" + cerculMeu.getRaza());<br>
System.out.println("Centr
28 - (29 -38
\frac{31}{32}33
34<br>35rac{36}{37}rac{38}{39}49cerculMeu.setRaza(18);
              41
42
43
        \overline{1}44
45
```
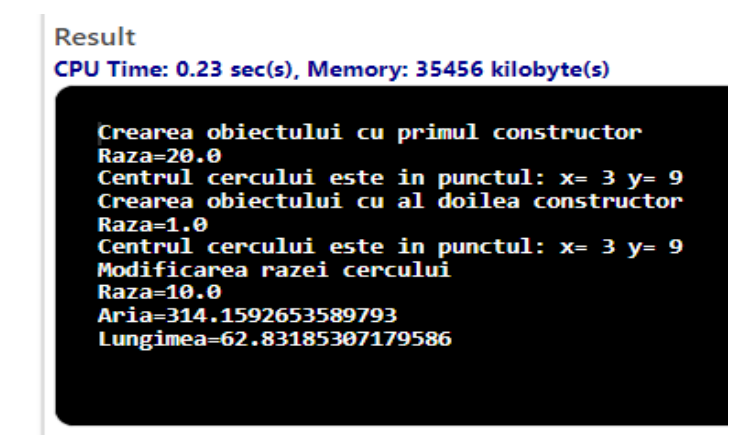

4. Definirea unei clase Complex si a unei metode simple de afisare a datelor membru:

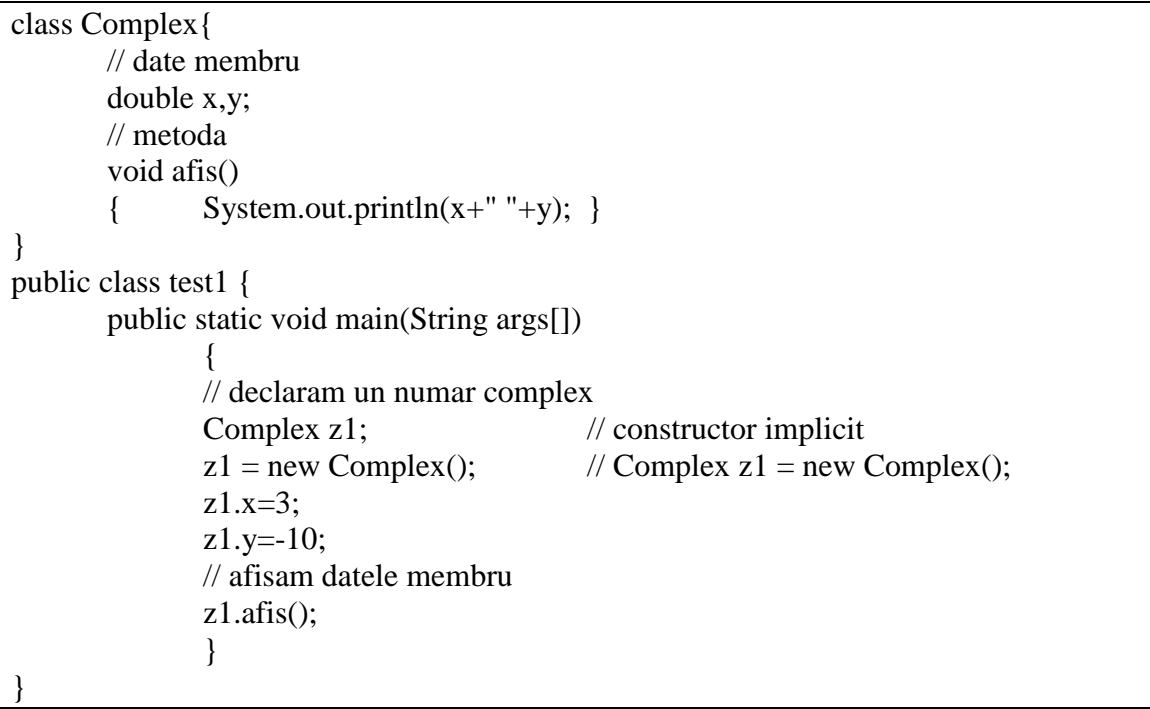

```
1 - \text{class Complex}// date membru
    2<sup>7</sup>3
             double x,y;
             // metoda
    \overline{4}void afis()
    5
                 System.out.println(x+" "+y);
    \sqrt{6}€
                                                     \mathcal{P}7}
    8 - public class test1 {
             public static void main(String args[])
    9<sup>-1</sup>10 -// declaram un numar complex
   11// constructor implicit
   12Complex z1;
                 z1 = new Complex(); // Complex z1 = new Complex();13
                 z1.x=3;14z1.y=-10;<br>// afisam datele membru
   15
   16
                 z1.afis();
   17
   18
                 Y
   19
       \rightarrow20
   21Execute Mode, Version, Inputs & Arguments
     JDK 17.0.1 \bulletCommandLine Arguments
Result
CPU Time: 0.19 sec(s), Memory: 35088 kilobyte(s)
   3.0 - 10.0
```
Avem, clasa **Complex**:

- clasa contine doua date membru, x si y, ambele de tip double
- clasa contine o metoda care are rolul de a afisa intr-un mod convenabil datele membru ale clasei.

Clasa **test1** – metoda **main()**:

- Complex z1 ; variabila z1 este de un tip Complex. Prin, urmare, ea poate retine o referinta (adresa) catre un obiect de tip Complex.
- z1=new Complex(); se creeaza un obiect de tip Complex si referinta catre el este retinuta de z1;
- z1.x=3; z1.y=-10; datelor membru x si y ale obiectului a carui referinta este retinuta de z1 li se atribuie, valorile 3, respectiv -10.
- z1.afis(); se afiseaza numarul complex retinut de obiectul referit de z1;

# **Probleme propuse spre rezolvare**

**Lab9\_1:** Definiţi şi implementaţi clasa **Triunghi**, având ca date membre **Latura1, Latura2** şi **Latura3** şi ca funcţii membre: un constructor, **Aria** şi **Perimetrul**. Indicatii:

Perimetrul unui triunghi este dat de relatia: Perimetrul = Latura1 + Latura2 + Latura3 Aria unui triunghi este data de relatia: Aria=sqrt(sp \* (sp - Latura1) \* (sp - Latura2) \* (sp - Latura3)), unde am notat cu sp - semiperimetrul triunghiului.

**Lab9\_2:** Definiţi şi implementaţi clasa **Cerc**, având ca dată membru **Raza**, un constructor şi ca funcţii membre **Aria** şi **Circumferinta**. Indicatii:

Aria unui cerc este data de relatia: Aria = PI \* raza \* raza Circumferinta unui cerc este data de relatia: Circumferinta  $= 2 * PI * raza$ 

**Lab9\_3:** Definiţi şi implementaţi clasa **Cilindru**, având ca date membre **Raza** şi **Inaltimea** cilindrului și ca funcții membre: un constructor, Aria și Volumul. Indicatii:

Aria unui cilindru este data de relatia: Aria =  $2 * PI * raza * inaltimea$ Volumul unui cilindru este data de relatia: Volumul  $= PI * raza * raza * inaltimea$ 

**Lab9** 4: Definiti și implementați clasa **Sfera**, având ca dată membru **Raza** și ca funcții membre: un constructor, **Aria** şi **Volumul.**

Indicatii:

Aria unei sfere este data de relatia: Aria  $= 4 * PI * raza * raza$ Volumul unei sfere este data de relatia: Volumul  $= 4 * PI * raza * raza * raza / 3$ 

**Lab9\_5:** Definiţi şi implementaţi clasa **Patrat**, având ca dată membru **Latura** şi ca funcții membre: un constructor, Aria și Perimetrul.

Indicatii:

Aria unui patrat este data de relatia: Aria = latura \* latura Perimetrul unui patrat este data de relatia: Perimetrul  $= 4 * 1$ atura

#### **Bibliografie:**

[1] [http://www.pbinfo.ro](http://www.pbinfo.ro/) *Descrierea site-ului:"www.pbinfo.ro îți propune să rezolvi probleme de informatică, cu evaluator automat. Știi pe loc dacă soluția ta este corectă sau dacă trebuie să mai lucrezi la ea. Problemele sunt grupate după programa de informatică pentru liceu. Dar nu trebuie să fii la liceu ca să rezolvi aceste probleme. Poți fi elev de gimnaziu, student, profesor sau pur și simplu pasionat de informatică. De fapt, trebuie doar să vrei!!"*

[2]<https://www.runceanu.ro/adrian>

[3] Adrian Runceanu *"Programarea şi utilizarea calculatoarelor"*, Editura Academica Brâncuşi din Târgu-Jiu, 2003, ISBN 973-8436-44-3

[4] Adrian Runceanu, Mihaela Runceanu, *"Noțiuni de programare – limbajul C++"*, Editura Academica Brâncuși din Târgu-Jiu, 2012, ISBN 978-973-144-550-2

[5] Adrian Runceanu, Mihaela Runceanu, *"Algoritmi implementati in limbajul C++. Volumul I – Algoritmi elementari"*, Editura Academica Brâncuși din Târgu Jiu, 2021, ISBN 978-606-9614- 06-8